# **Photoshop CC 2015 Version 18 For Windows**

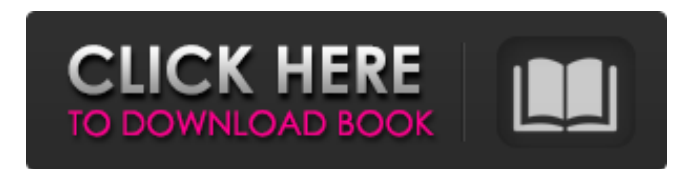

### **Photoshop CC 2015 Version 18 Crack + Free Download**

# Snap

### **Photoshop CC 2015 Version 18 Crack+ With Key Free**

You can use Elements to retouch, crop and brighten low quality photographs. It has advanced color correction features that allow you to enhance details, remove colour artifacts, correct exposure and improve skin tone. Elements is easy to use and comes with a large collection of high-quality presets to get you started. It has also a wide selection of drawing tools to help you edit images or create new designs. See detailed lists of tutorials and the best Photoshop Elements tutorials and guides. Read our Photoshop Elements tutorial collection to get started. 14 of the best Photoshop Elements tutorials for beginners Learn how to use the various tools in the program to edit images. 1. Introduction to Photoshop Elements Learn how to navigate through the program and use the basic tools to retouch and crop photos, or to create a new image. 2. Learn to use basic tools in Photoshop Elements Learn how to use basic tools in Photoshop Elements to edit images. 3. Learn to edit a photo using the toolbars Learn how to edit an image using the toolbars and the keyboard shortcuts. 4. Enhance photo contrast using curves Learn how to enhance the contrast of an image using the curves settings. 5. Add a simple text effect to a photo Learn how to add text to an image using the toolbox and setting presets. 6. Introductory drawing in Photoshop Elements Learn how to use the different tools available in the drawing tools to create interesting images. 7. How to draw a portrait with Photoshop Elements Learn how to draw a portrait with Photoshop Elements. 8. Learn to draw using Photoshop Elements Learn how to draw using Photoshop Elements. 9. How to draw using the rectangle tool Learn how to draw using the rectangle tool. 10. 3D creating shapes with Photoshop Elements Learn how to create 3D shapes using the Photoshop Elements tools. 11. How to draw shapes using the pen tool Learn how to draw shapes with the pen tool. 12. How to edit and paint portraits using photoshop Learn how to edit and paint portraits using Photoshop Elements. 13. Learn to create an abstract artwork with Photoshop Elements Learn how to create an abstract artwork with Photoshop Elements. 14. Learn how to create a black and white image using the normal tool Learn how to create a black and 388ed7b0c7

## **Photoshop CC 2015 Version 18 Free License Key [March-2022]**

The use of motion detectors for monitoring the location of an individual has become prevalent. This practice is sometimes adopted by individuals who may be in homes with others, by parents who wish to monitor the whereabouts of children, and even by employers who wish to monitor the whereabouts of employees to discover where they may be at times when they are not supposed to be working. Other uses for such monitoring may arise as well. There are a number of different types of motion detectors that have been developed. These devices can be broadly classified as being either passive or active. Passive devices are those which produce no sound of any kind and do not rely on the use of energy or electricity, as is the case with active devices. Passive motion detectors respond to movement in their immediate vicinity and produce a disturbance of some type. For example, a strong magnetic field can be produced in the vicinity of the motion detector, which is sensed by a magnetic detector. If the magnetic field is interrupted by movement, a signal is produced to alert the person as to the presence of a moving object. Passive detectors do not rely on a power source and are quite simple in operation. Active devices, on the other hand, produce sound or electric impulses of some type, which can alert the user to the presence of an object. Active devices are generally more complicated than passive devices. Some sensors produce sound in the form of a high frequency pulse which can be detected by a microphone and converted into a more audible sound. These devices generally require a power source, such as a battery. In the past, passive devices were used to detect the presence of sound. However, these devices could only detect the presence of sound. Such a device could be used to alert a person to the presence of something like a human intruder, but not in a manufacturing plant or other areas where relatively low noise levels may occur. More recently, active devices have been developed to detect the presence of sound. The user may at a predetermined time or in response to an activation signal produce a constant sound that may be detected by a microphone, which produces a signal in response thereto. The signal may then be demodulated into audio which may be heard by the user. For example, a user may be instructed to produce a whistle or an alarm of some type at predetermined times. Upon the occurrence of the sound, the user is alerted to the existence of the sound and may take appropriate action in response thereto. Active devices are superior to passive devices because they are able to detect the presence of actual sound. Thus

### **What's New In?**

Q: How to store data at a given location in memory Say I have the following code, public class SomeClass { private int[] data; public void addData() { data = new int[2]; data[0] = 1; data[1] = 2; } } This is just an example, assume that it's a big complex class with lots of methods. Now if I store the data into the array, there is a possibility that it will be out of scope. What is a good way to store this array of values in such a way that: When calling addData() a new instance of the array is created When using this array the values are still in memory at the same address. I'm not looking for the answer to this specific question, but rather I'm looking for a general idea on how to organize my data in such a way that the data isn't out of scope and that the data is still in memory at the same address. A: The basic answer is that this is not possible. In your example, data is a field, and you create an array. I don't see any reason why it's out of scope. For example, a bank has a single account. On creation, it's open. If you try to withdraw from it, you will find you're not able to. In this case, if you make it a local variable in a method, it is guaranteed to exist for the entirety of the method and it's safe. If you're trying to store a large amount of data such as an array of integers, etc., it's probably a bad idea to do it this way. You probably want to instead look at using a database such as SQLite, MySQL or PostgreSQL. While you could create your own database using memory, that would end up using a lot of memory and locking a lot of stuff so would be a terrible idea. Sneakers and boots are coming soon to the city. They are automatically getting the cheapest prices on our platform, because they are the most popular products. Shop them by finding the latest products from the best Sneakers and boot brands. Check out new products on the Sneakers and boots category,

### **System Requirements:**

Requires the Nintendo Switch Online membership (sold separately) and Nintendo Account to play. Software subject to license (us.playstation.com/softwarelicense). Online features require an account and are subject to terms of service and applicable privacy policy (playstationnetwork.com/terms-of-service & playstationnetwork.com/privacypolicy). ©2002-2018 T-REX and Nintendo. All rights reserved. Nintendo, Super Smash Bros. and all related characters and their respective trademarks are the property of Nintendo.Q: How

<https://workcredinta.com/photoshop-2022-version-23-mem-patch-free-download-final-2022/>

<https://gembeltraveller.com/photoshop-2022-version-23-1-crack-keygen-with-serial-number-2022/>

<https://ebisukoi.com/adobe-photoshop-2021-version-22-0-1-keygen-crack-serial-key-torrent-activation-code-free/> <http://www.vidriositalia.cl/?p=37676>

<https://ladykave.com/adobe-photoshop-2022-version-23-1-1-crack-mega/>

<https://epkrd.com/photoshop-2021-version-22-4-serial-number-and-product-key-crack-download/>

<https://jadetana.com/photoshop-2021-version-22-4-2-keygen-crack-setup-serial-number-full-torrent-free-for-pc/>

<https://www.5etwal.com/photoshop-2021-version-22-4-1-with-registration-code-download-mac-win-2022-new/>

<https://www.consultingproteam.com/2022/07/05/photoshop-2022-mem-patch-download/>

<https://mentorus.pl/photoshop-2022-version-23-0-1-crack-keygen-free/>

<https://malekrealty.org/photoshop-cs3-2022/>

<https://dincampinginfo.dk/wp-content/uploads/2022/07/apafabr-1.pdf>

<https://kalapor.com/photoshop-2021-version-22-4-3-keygen-free/>

[http://feelingshy.com/photoshop-2021-version-22-4-crack-keygen-with-serial-number-product-key-free-download](http://feelingshy.com/photoshop-2021-version-22-4-crack-keygen-with-serial-number-product-key-free-download-updated-2022/)[updated-2022/](http://feelingshy.com/photoshop-2021-version-22-4-crack-keygen-with-serial-number-product-key-free-download-updated-2022/)

<http://yogaapaia.it/archives/35931>

<https://kopuru.com/wp-content/uploads/2022/07/phigus.pdf>

<https://vendredeslivres.com/wp-content/uploads/2022/07/fyljani.pdf>

[https://frameofmindink.com/wp-content/uploads/2022/07/Adobe\\_Photoshop\\_CC\\_2015.pdf](https://frameofmindink.com/wp-content/uploads/2022/07/Adobe_Photoshop_CC_2015.pdf)

[https://conexkw.com/wp-content/uploads/2022/07/Adobe\\_Photoshop\\_2022\\_Version\\_2302.pdf](https://conexkw.com/wp-content/uploads/2022/07/Adobe_Photoshop_2022_Version_2302.pdf)

<https://portalnix.com/photoshop-cs6-product-key-for-pc-2022/>

<https://simpeltv.dk/adobe-photoshop-cs5-keygen-generator-win-mac-2022-latest/>

<https://www.gregcolley.com/adobe-photoshop-2021-version-22-0-1-full-license-torrent-activation-code-2022-latest/> <https://lauriebarraco.com/wp-content/uploads/2022/07/margvyr.pdf>

<http://postbaku.info/?p=18563>

<https://davidhassmann.com/2022/07/05/adobe-photoshop-2021-version-22-3-1-free-for-pc/> https://mysukishop.com/wp-content/uploads/2022/07/Photoshop\_CS6\_Patch\_full\_version\_Latest.pdf [https://www.janeymcgill.com/wp-](https://www.janeymcgill.com/wp-content/uploads/2022/07/Photoshop_2021_Version_2231_Mem_Patch__Download_For_PC.pdf)

[content/uploads/2022/07/Photoshop\\_2021\\_Version\\_2231\\_Mem\\_Patch\\_\\_Download\\_For\\_PC.pdf](https://www.janeymcgill.com/wp-content/uploads/2022/07/Photoshop_2021_Version_2231_Mem_Patch__Download_For_PC.pdf) [http://contabeissemsegredos.com/photoshop-cc-2015-version-17-keygen-exe-activation-code-download-pc](http://contabeissemsegredos.com/photoshop-cc-2015-version-17-keygen-exe-activation-code-download-pc-windows-2022-latest/)[windows-2022-latest/](http://contabeissemsegredos.com/photoshop-cc-2015-version-17-keygen-exe-activation-code-download-pc-windows-2022-latest/)

<https://the-chef.co/photoshop-2022-version-23-0-install-crack-free-download-for-windows-april-2022/> <https://shalamonduke.com/adobe-photoshop-2022-version-23-0-2-hacked-license-keygen-mac-win/>